# РАЗРАБОТКА ПРОГРАММНЫХ СРЕДСТВ ДЛЯ АНАЛИЗА, 3D-МОДЕЛИРОВАНИЯ И ВИЗУАЛИЗАЦИИ ЛЮМИНЕСЦЕНТНЫХ ИЗОБРАЖЕНИЙ СИСТЕМ РАКОВЫХ КЛЕТОК

Д.А. Черницын, Н.Н. Яцков Кафедра системного анализа и компьютерного моделирования, Белорусский государственный университет Минск, Республика Беларусь E-mail: rfe.chernicy@bsu.by, yatskou@bsu.by

В данной работе предлагается метод генерации 3D моделей систем раковых клеток из флуоресцентных изображений. Реализованы улучшенный алгоритм определения границ объектов изображения методом водораздела, использующего маркеры, метод интерполяции форм клеток на основе кривых Безье и процедура аппроксимации форм 3D моделей систем раковых клеток. Разработанные алгоритмы интегрированы в программный пакет.

### Введение

Изучение и лечение раковых заболеваний является одной из главных задач в современной науке. Визуализация данных изображений, полученных с использованием микроскопов, играет важную роль в экспериментальных исследованиях[1]. Активно развивающимся направлением исследований является 3D визуализация систем раковых клеток, позволяющее изучить заболевание под разными пространственными углами и получить больше информации об изучаемых процессах и клеточных системах [2]. Традиционно для 3D визуализации изображения используются технологии OpenCV[3] и VRML[4]. Однако данные технологии имеют ряд вычислительных ограничений для эффективного решения задачи интерпретации изображений раковых клеток. Цель работы – разработка алгоритмов для моделирования трехмерных клеточных структур на основе люминесцентных изображений систем раковых клеток. В ходе работы приводятся результаты: исследования существующих алгоритмов предварительной обработки и анализа изображений, моделирования 3D структур клеток, а также представлено программное приложение для визуализации 3D моделей систем раковых клеток. *Библиотека рельева в разуналисте в метод и немецки и немецки и немецки и немецки и немецки и немецки и немецки и немецки и немецки и немецки и немецки и немецки и немецки и немецки и немецки и немецки и немецки и немецк* 

## Методология

В работе [5] изложены методологические основы получения, обработки и анализа трехканальных люминесцентных изображений раковых клеток. Этапы обработки условно разделены на два. Первый этап – предварительная обработка изображения. Второй этап – пост-обработка. Предварительная обработка включает:

1. Применение фильтра размытия по Гауссу и медианную фильтрацию [3]. Используется выражение

$$
G(x) = \frac{1}{\sqrt{2\pi\sigma^2}}e^{-\frac{x^2}{2\sigma^2}}
$$

где  $\sigma^2$  – дисперсия случайной величины, х – случайная величина. В рассматриваемой задаче данная величина равна отдаленности элемента матрицы свертки от ее центра.

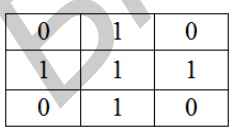

Рис. 1 – Матрица свертки медианного фильтра 3x3

- Медианная фильтрация заключается в нахождении медианного элемента внутри массива и в заполнении области изображения его значением. Матрица свертки медианного фильтра 3x3 представлена на рис. 1.
- 2. Процедуру определения границ изображения с использованием фильтра на основе оператора Собеля [6,7]. Графические отображения операторов фильтра представлены на рис. 2.

| Горизонтальный |  |  | Вертикальный |  |  |  |
|----------------|--|--|--------------|--|--|--|

Рис. 2 – Оператор Собеля 3x3

3. Алгоритм наложения изображения границ на изображение-оригинал. Расчетное выражение для наложения изображения границ на изображение оригинал

$$
N = (A + B/2)/2
$$

где N – новое значение интенсивности пикселя, A – значение яркости пикселя оригинала, B – значение яркости пикселя на изображении границ. Границы накладываются на соответствующий канал регистрации изображения.

4. Бинаризацию изображения (подробно описана в  $[5]$ )

Пост-обработка изображения, включает удаление лишних пикселей, определение базовых точек и построение по ним кривых Безье [7]. Кривая Безье используется для оптимизации и ускорения работы алгоритма в ходе генерации 3D моделей клеток. Базовым алгоритмом определения объектов на изображении (ядер и оболочек клеток) является модифицированный алгоритм водораздела, использующий маркеры [7,8,9]. В качестве маркеров используется минимальная и максимальная допустимая интенсивность флуоресценции пикселей на изображении. Проход цикла алгоритма водораздела осуществляется от максимальной интенсивности сигнала до минимальной. После каждой итерации сохраняется количество найденных объектов, координаты их центров и размеры площадей, определенных на предыдущей итерации. В ходе каждой итерации происходит проверка внутри нового объекта с целью определения присутствия более одного объекта из предыдущей итерации. Если объекты найдены, то производится разделение объектов. Определяется точка между центрами объектов, вычисляется угол отклонения  $\alpha$  от осей х и у. Затем выполняется поиск в пределах максимально допустимой границы объекта, внутри которой находится объект текущей итерации (определяются перед главным циклом с помощью минимальной интенсивности сигнала), 2-х точек, у которых углы наклона векторов будут равны найденному углу отклонения  $\alpha = \alpha + \pi/2$  и  $\alpha = \alpha - \pi/2$  соответственно.

#### РЕЗУЛЬТАТЫ  $II.$

В работе реализованы и исследованы алгоритмы обработки и анализа флуоресцентных изображений систем раковых клеток. Исследована чувствительность алгоритма водораздела к шуму. Из-за чрезмерной чувствительности алгоритма наблюдается появление лишних объектов и наложение формы распознаваемых объектов. Частично проблема решается с помощью применения медианной и Гауссовой фильтраций, а также специализированным заданием граничных условий для определения границ внутри цикла алгоритма водораздела. Результаты работы разработанных алгоритмов представлены на рис. 3.

#### III. Выводы

В работе разработано программное приложение, реализующие алгоритмы предварительной обработки, анализа, и 3D моделирования систем раковых клеток. В дальнейшем планируется улучшение реализованных алгоритмов сегментации раковых клеток с целью уменьшения погрешности при построении 3D моделей.

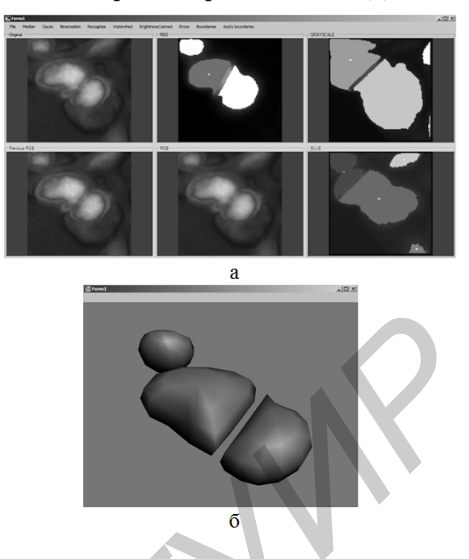

Рис. 3 - Результаты работы разработанных алгоритмов на примере анализа области изображения систем раковых клеток. а) Интерфейс программного приложения по обработке и распознаванию изображений. В порядке слева направо и сверху вниз отображены исходное изображение RGB, канал изображения R, канал изображения Grayscale, изображение RGB на предыдущем этапе обработки, изображение RGB на данном этапе обработки, канал изображения В; б) Окно интерфейс приложения по построению 3D модели - отображены объекты, определенные в канале изображения R.

- 1. Spatial quantitative analysis of fluorescently labeled nuclear structures: Problems, methods, pitfalls O. Ronneberger, D. Baddeley, F. Scheipl, P. J. Verveer, H. Burkhardt, C. Cremer, L. Fahrmeir, T. Cremer, B. Joff, //Chromosome Research  $-2008. -16:523-562$ .
- 2. Models of cancer cell migration and cellular imaging and analysis / O. Debeir, I. Adanja, R. Kiss, C. Decaestecker //The Motile Actin System in Health and Disease,  $-2008.$  123-156 ISBN:  $978\text{-}81\text{-}7895\text{-}333\text{-}5.$
- 3. (http://www.opencv.org/).
- 4. (http://www.graphics.stanford.edu/courses/cs248-98-fall/Assignments/Assignment3/VRML2\_ Specification/).
- 5. Разработка 3D моделей систем раковых клеток Черницын Д.А. // Сборник работ 69-ой научной конференции студентов и аспирантов Белорусского государственного университета Часть 1, Минск Издательский центр БГУ -2012. С. 362.
- 6. Цифровая обработка 2D- и 3D-изображений: учеб. Пособие / Красильников Н. Н.// СПб. БХВ-Петербург, -2011. С. 608.
- 7. Цифровая обработка изображений: учеб. Пособие /Гонсалес Р., Вудс Р.// Техносфера, 2005. . 1072.
- 8. Цифровая обработка изображений в среде Matlab: учеб. Пособие /Гонсалес Р., Вудс Р. // Техносфера,  $-2006.$  C. 616.
- 9. Studying the advanced segmentation methods with the computer-simulated images /Lisitsa Y., Yatskou M. Apanasovich V., Apanasovich T. // PRIP'2014, UIIP NASB, Minsk, 2014, C. 340.